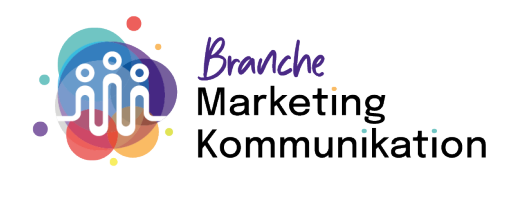

## Ausbildungsprogramm exportieren

- 1. Melde dich im time2learn an
- 2. Wähle die Rubrik "Ausbildung/Einsatzplanung"
- 3. Klicke auf das "Menü-Icon"
- 4. Fortsetzung mit Klick auf "Ausbildungsprogramm exportieren

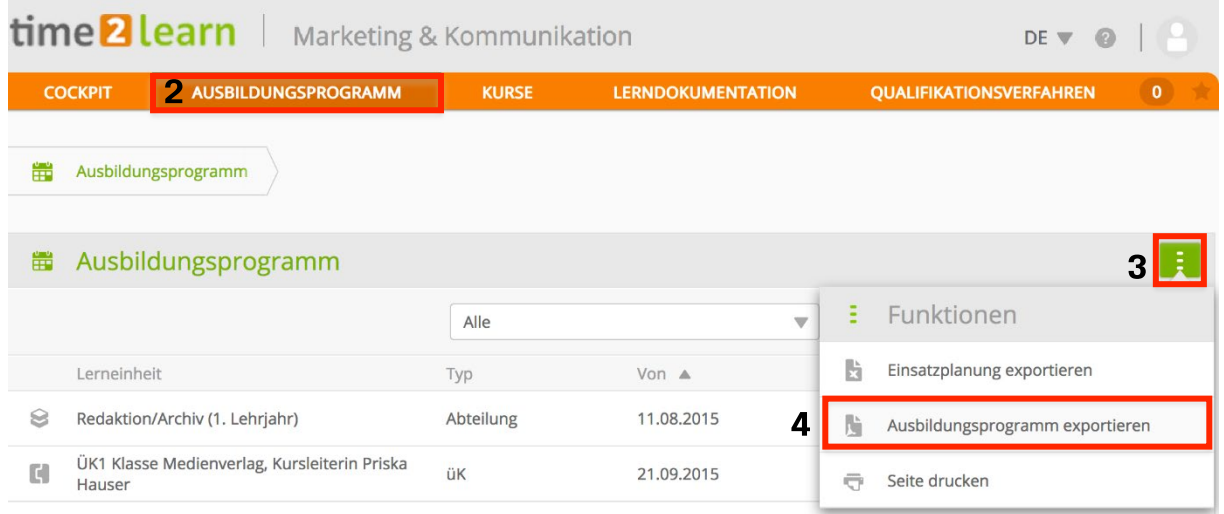

Sollte das Ausbildungsprogramm nicht vollständig sein, kontaktiere bitte deine:n Berufsbilder:in, um es zu vervollständigen.

Sende das vollständige Ausbildungsprogramm zusammen mit deinem Tätigkeitsbericht per E-Mail an: [info@marketingkomm.ch](https://grundbildung.sharepoint.com/sites/efzmarketingkomm/Freigegebene%20Dokumente/Qualifikationsverfahren/QV%202024/Unterlagen%20DE/info@marketingkomm.ch)

Abgabetermin: Mittwoch, 28. Februar 2024

**Branche Marketing & Kommunikation** Steiggasse 2 8400 Winterthur

Tel. +41 43 928 70 49 info@marketingkomm.ch www.marketingkomm.ch